## VidLogo Registration Code For PC

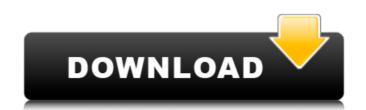

## VidLogo Crack+ License Code & Keygen Free Download X64

Catchlog is the easiest way to create movie files. It is the software you need to convert photos, movies, music, audio recordings, file formats into numerous formats such as AVI, WMA, MP3, MP4 and MOV. You can also create video clips using various editing tools. Basic editing features include a timeline, with tools such as the trim, fade and split functions. Video information may be adjusted by clicking on the frames on the timeline to add labels, name the file, set the quality and duration for a video. The duration is the total length of video clips. You can also insert sound, an image or a graphic in any position on the video. An advanced edit mode with 19 tools enables you to speed up or slow down the video, cut out scenes, add a soundtrack, split the file, or convert it to MP4, WMA, WMV, AVI and more. The 'trim' function makes it possible to cut video clips out, or to crop the length of any clip. The 'fade in' function joins two or more video clips together. The built-in Movie Maker is the basic editing tool. You can use the timeline to build a video clip. It is possible to change the duration of any clip, adjust color, position, size, tilt and adjust audio and video information. You can switch to the advanced editing mode for more options. Catchlog supports a large number of video file formats. These include AVI, MKV, MPEG, WMV, MP4, 3GP, MOV, FLV, DVD, VOB, WEBM, MP3, MP4, WAV, TTA, WMA, and AIF. You can import videos from a large number of devices, including iPods, cellphones, digital cameras and camcorders. Catchlog supports a wide range of video player formats for enjoying your videos in a Web browser. It is possible to convert any video file to MP4, MOV, AVI, FLV, and other formats. Data can be shared in Microsoft PowerPoint, EZOffice Documents, and various multimedia formats. You may find that Catchlog is a great tool for those who love to create video. It is easy to use and provides several options for video editing. This powerful software will save you a lot of time. It can remove camera warble and

VidLogo Crack For Windows [Latest] 2022

VidLogo is a simple-to-use program designed to help you apply watermarks to your videos. It supports multiple file types for the input, namely AVI, MPG, MPEG, 3GP, MP4, ASF, WMV and MOV. The app is packed in a plain and uncomplicated interface where you can load a video by using only the file browser, since the 'drag and drop' method is not supported. Unfortunately, you cannot work with multiple items at the same time. So, you can preview the clip in a built-in media player and trim it by marking the start and end position. The logo you can apply may be either an image, video or text. Some configuration settings are available for the watermarks. Therefore, you can accurately establish their position and size by inputting the X and Y coordinates, along with the width and height values. Furthermore, you can choose a transparency color and adjust its intensity level. VidLogo supports three output profiles - Windows Media videos (WMV, ASF), MPEG files (MPG, MPEG) and Audio Video Interleave items (AVI). It is possible to customize the audio and video properties in regard to the codec, quality, frames per second, keyframe per second, and bit rate. The program needs a pretty high amount of system resources to finish a task in reasonable time. It has a good response time, supports keyboard shortcuts and delivers video files with a fair image and sound quality. We have not come across any issues during our tests; VidLogo did not freeze, crash or pop up error dialogs. No recent updates have been made. VidLogo is a simple-to-use program designed to help you apply watermarks to your videos. It supports multiple file types for the input, namely AVI, MPG, MPEG, 3GP, MP4, ASF, WMV and MOV. The app is packed in a plain and uncomplicated interface where you can load a video by using only the file browser, since the 'drag and drop' method is not supported. Unfortunately, you cannot work with multiple items at the same time. So, you can preview the clip in a built-in media player and trim it by marking the start and end

VidLogo Crack Full Product Key For Windows

\* Simple to use watermarking utility for video files. \* Support for multiple formats: AVI, MPG, MPEG, 3GP, MP4, ASF, WMV and MOV. \* Preview movie clip with built in player and trim by moving start and end positions. \* Add a watermark on top of movie clip. \* Insert watermark from file, picture, video, or text. \* Adjust watermark transparency to fit video parameters. \* Configure watermark position and size. \* Configure output profile. \* Adjust audio and video encoding parameters. \* Choosing of soundtrack \* Multiple watermarks. \* Adjust logocal offset, size and transparency. \* Option to crop logocal area. \* Adjust file name. Advertisement VidLogo Crack Keygen & Serial Code Full Version VidLogo Crack is a simple-to-use program designed to help you apply watermarks to your videos. It supports multiple file types for the input, namely AVI, MPG, MPEG, 3GP, MP4, ASF, WMV and MOV. The app is packed in a plain and uncomplicated interface where you can load a video by using only the file browser, since the 'drag and drop' method is not supported. Unfortunately, you cannot work with multiple items at the same time. So, you can preview the clip in a built-in media player and trim it by marking the start and end position. The logo you can apply may be either an image, video or text. Some configuration settings are available for the watermarks. Therefore, you can accurately establish their position and size by inputting the X and Y coordinates, along with the width and height values. Furthermore, you can choose a transparency color and adjust its intensity level. VidLogo supports three output profiles - Windows Media videos (WMV, ASF), MPEG files (MPG, MPEG) and Audio Video Interleave items (AVI). It is possible to customize the audio and video properties in regard to the codec, quality, frames per second, keyframe per second, and bit rate. The program needs a pretty high amount of system resources to finish a task in reasonable time. It has a good response time, supports keyboard shortcuts and delivers video files with a fai

## What's New in the VidLogo?

VidLogo is a simple-to-use program designed to help you apply watermarks to your videos. It supports multiple file types for the input, namely AVI, MPG, MPEG, 3GP, MP4, ASF, WMV and MOV. The app is packed in a plain and uncomplicated interface where you can load a video by using only the file browser, since the 'drag and drop' method is not supported. Unfortunately, you cannot work with multiple items at the same time. So, you can preview the clip in a built-in media player and trim it by marking the start and end position. The logo you can apply may be either an image, video or text. Some configuration settings are available for the watermarks. Therefore, you can accurately establish their position and size by inputting the X and Y coordinates, along with the width and height values. Furthermore, you can choose a transparency color and adjust its intensity level. VidLogo supports three output profiles - Windows Media videos (WMV, ASF), MPEG files (MPG, MPEG) and Audio Video Interleave items (AVI). It is possible to customize the audio and video properties in regard to the codec, quality, frames per second, keyframe per second, and bit rate. The program needs a pretty high amount of system resources to finish a task in reasonable time. It has a good response time, supports keyboard shortcuts and delivers video files with a fair image and sound quality. We have not come across any issues during our tests; VidLogo did not freeze, crash or pop up error dialogs. No recent updates have been made.Q: How to make BizTalk routes static? In my BizTalk I have some routes set up, and I was wondering if there is a way to make them static. For example: From address: "receive" = "internal" to address: "abc" so from the admin center it would say "route from address: internal to address: abc" A: I believe this should work, will need to test. Create a static route on receive Create an orchestration that picks up on the receive port with a map Use the static map in the orchestration HTH // // Line.swift // // Created by Krunoslav

## System Requirements:

Operating System: Windows 7 or later, 8, 8.1, or 10 (32 or 64-bit) Processor: Intel Core 2 Duo or later; AMD Phenom II X4 940 or later Memory: 2 GB RAM Hard Disk: 15 GB free hard disk space Graphics: Direct3D 9.0 or above with a supported video card Additional Notes: For best performance, we recommend that you have a high-speed Internet connection. Download the Installer Technical requirements: Installation Manager:

Related links:

https://savosh.com/essential-nettools-keygen-for-lifetime-free-download-mac-win-april-2022/ https://nailpersona.com/wp-content/uploads/2022/06/pcmark 10 crack activation code with keygen updated 2022.pdf https://bonnethotelsurabaya.com/businessmarketing/playuver-crack-free-download-2022-new https://dsdp.site/it/?p=3711 https://chgeol.org/apinsoft-pdf-properties-extractor-crack-full-version-free-3264bit/ https://tejarahworld.com/vumeter-crack-download-april-2022/ https://savebyzipcode.com/wp-content/uploads/2022/06/shevan.pdf https://applebe.ru/2022/06/08/bandwidthmeter-crack-torrent-download/ https://ak-asyl-mgh.de/advert/stoppuhr-8-0-1755-0-crack-download-pc-windows/